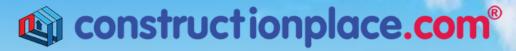

Where building projects come together.®

## **REVIEW SERVICE PROVIDERS**

**Constructionplace.com** offers this App for reviewing **Service Providers** work performance. Its fast, easy and paperless. Any registered user can complete reviews of Service Providers that have performed services on their respective projects. Many service providers welcome reviews to show off their performance. **Only service providers** who have completed work on your projects are eligible for reviews.

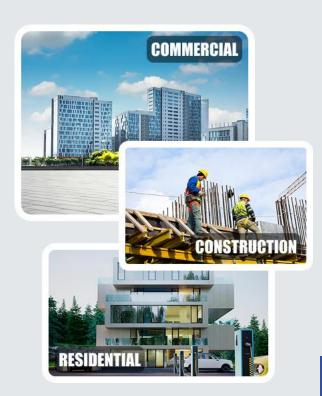

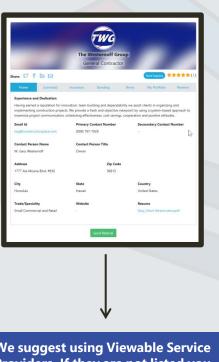

We suggest using Viewable Service Providers. If they are not listed you can invite them to make their Profiles viewable.

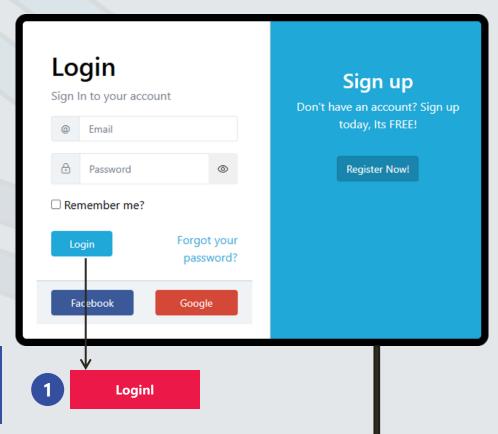

Sources: Ponta Inc. DBA Constructionplace.com May 2025

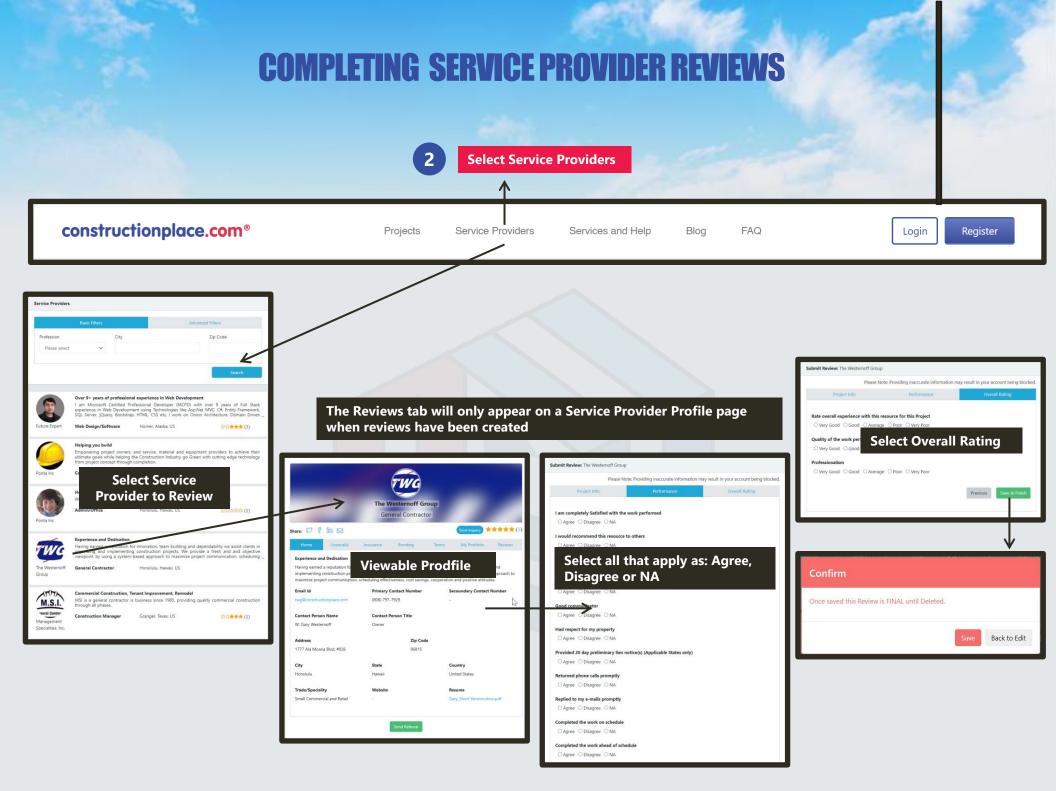

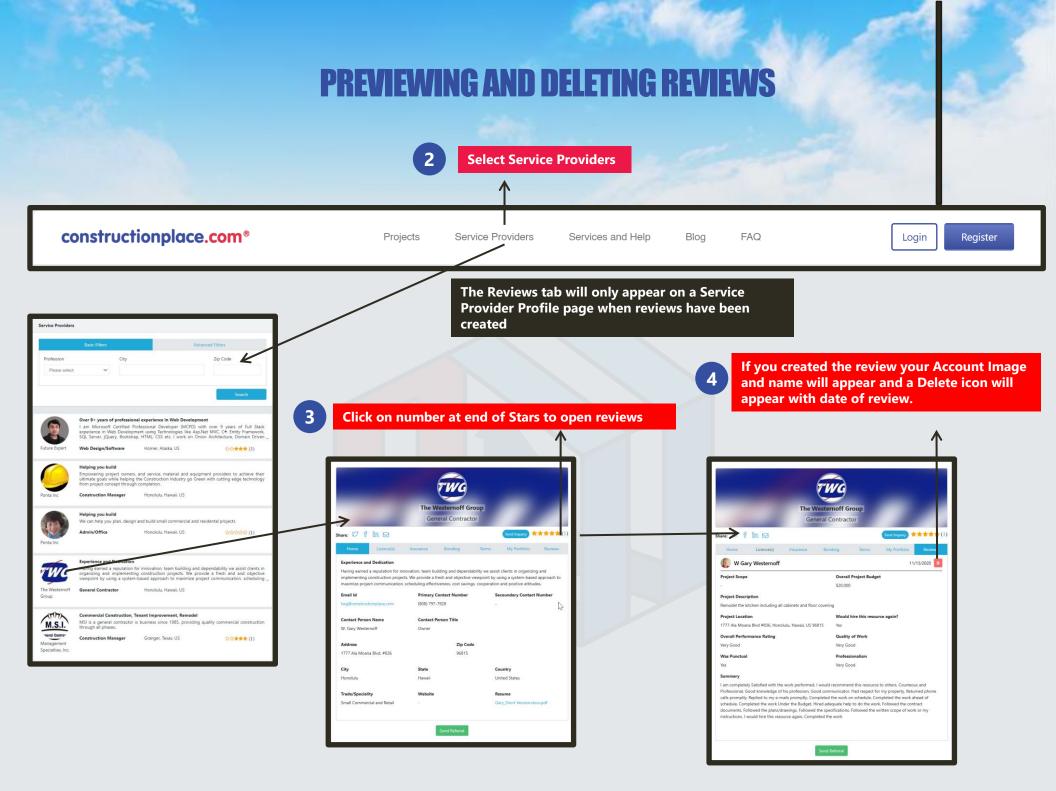